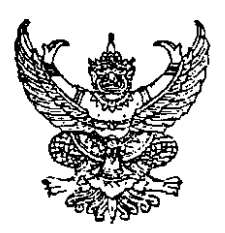

ประกาศสำนักงานคณะกรรมการพัฒนาการเศรษฐกิจและสังคมแห่งชาติ เรื่อง สอบราคาเช่าบริการคู่สายโทรศัพท์ชนิดความเร็ว 4 Mbps เชื่อมโยงระบบเครือข่ายคอมพิวเตอร์ ระหว่าง สศช. ส่วนกลาง กับ สพน., สพอ., สพต., สพก. และ สพท. เลขที่ 43/2552

สำนักงานคณะกรรมการพัฒนาการเศรษฐกิจและสังคมแห่งชาติ มีความประสงค์จะสอบราคา เช่าบริการคู่สายโทรศัพท์ชนิดความเร็ว 4 Mbps เชื่อมโยงระบบเครือข่ายคอมพิวเดอร์ ระหว่าง สศช. ส่วนกลาง ูกับ สพน., สพอ., สพด., สพก. และ สพท. ดามรายละเอียดแนบท้ายเอกสารสอบราคา

นู้มีสิทธิเสนอราคาจะต้องมีคุณสมบัติ ตั้งต่อไปนี้ :-

- 1. เป็นนิดิบุคคลผู้มีอาชีพให้เช่าบริการที่สอบราคาเช่าดังกล่าว
- ่ 2. ไม่เป็นผู้ที่ถูกระบุชื่อไว้ในบัญชีรายชื่อผู้ทิ้งงานของทางราชการและได้แจ้งเวียนชื่อแล้ว

3. ไม่เป็นผู้ได้รับเอกสิทธิ์หรือความคุ้มกัน ซึ่งอาจปฏิเสธไม่ยอมขึ้นศาลไทย เว้นแด่รัฐบาลของ ผู้เสนอราคาได้มีคำสั่งให้สละสิทธิ์ความคุ้มกันเช่นว่านั้น

4. ไม่เป็นผู้มีผลประโยชน์ร่วมกันกับผู้เสนอราคารายอื่นที่เข้าเสนอราคาให้แก่ลำนักงานคณะกรรมการ พัฒนาการเศรษฐกิจและสังคมแห่งชาดิ ณ วันประกาศสอบราคา หรือไม่เป็นผู้กระทำการอันเป็นการขัดขวาง การแข่งขันราคาอย่างเป็นธรรม ในการสอบราคาเช่าครั้งนี้

้กำหนดยื่นชองเสนอราคา ในวันที่ 8 กันยายน 2552 ถึงวันที่ 17 กันยายน 2552 ระหว่างเวลา 08.30 - 16.30 น. ณ ฝ่ายพัสดุ สำนักงานเลขาธิการ สำนักงานคณะกรรมการพัฒนาการเศรษฐกิจและสังคมแห่งชาติ และกำหนดการเปิดชองใบเสนอราคา ในวันที่ 18 กันยายน 2552 ตั้งแต่เวลา 10.00 น. เป็นดันไป

ผู้สนใจดิดต่อขอรับเอกสารสอบราคาได้ที่ฝ่ายพัสดุ สำนักงานเลขาธิการ สำนักงานคณะกรรมการ พัฒนาการเศรษฐกิจและสังคมแห่งชาติ ระหว่างวันที่ 8 กันยายน 2552 ถึงวันที่ 17 กันยายน 2552 หรือ สอบถามทางโทรศัพท์หมายเลข 0-2280-4085 ต่อ 5110 ในวันและเวลาราชการ

ประกาศ ณ วันที่ 8 กันยายน 2552

(นายปรเมธี วิมลศิริ) ที่ปรึกษาด้านนโยบายและแผนงาน ปฏิบัติราชการแทน เลขาธิการคณะกรรมการพัฒนาการเศรษฐกิจและสังคมแห่งชาติ

File : ประกาศสอบราคาเช่า

รายละเอียดคุณลักษณะเฉพาะการเช่าบริการคู่สายโทรศัพท์ชนิดความเร็ว 4 Mbps เชื่อมโยงระบบ เครือข่ายคอมพิวเตอร์ ระหว่าง สศช. ส่วนกลาง กับ สพน., สพอ., สพด., สพก. และ สพท.

## 1. คุณลักษณะทางเทคนิคทั่วไป

- 1.1. เป็นเทคโนโลยีระบบดิจิดอล
- 1.2. มีระบบควบคุมดูแลโครงข่าย (Network Management System) ที่สามารถควบคุมได้ถึงอุปกรณ์ ปลายทางและสามารถให้บริการวงจรที่มีความเร็วดั้งแต่ 64 Kbps - 100 Mbps
- 1.3. การเชื่อมต่อระหว่างชุมสายของผู้ให้บริการไปยังจุดผู้ใช้บริการเป็นการเชื่อมโยงโดยใช้วัสดุเคเบิล ไยแก้วนำแสง และใช้เทคโนโลยีแบบ IP VPN
- 1.4. อุปกรณ์ปลายทางสามารถเชื่อมต่อกับอุปกรณ์ Router ของผู้รับบริการที่มีความเร็วไม่ต่ำกว่า 4 Mbps
- 1.5. ระบบเครือข่ายมีความปลอดภัยสูงและสามารถจัดการระบบ QoS (Quality of Services) ได้ และสามารถ รับประกันคุณภาพของการให้บริการได้
- ่ 1.6. ระบบและอุปกรณ์มีมาดรฐานกลางที่เป็นสากล โดยสามารถทำงานร่วมกันกับอุปกรณ์ด่างยี่ห้อได้

## 2. คุณสมบัติทางด้านเทคนิคเฉพาะ

- 2.1. วงจรเชื่อมด่อระหว่างสำนักงานคณะกรรมการพัฒนาการเศรษฐกิจและสังคมแห่งชาดิ ซึ่งดั้งอยู่ที่ ถนนกรุงเกษม กรุงเทพฯ กับ
	- 2.1.1. สำนักพัฒนาเศรษฐกิจและสังคมภาคเหนือ (สพน.) จังหวัดเชียงใหม่
	- 2.1.2. สำนักพัฒนาเศรษฐกิจและสังคมภาคตะวันออกเฉียงเหนือ (สพอ.) จังหวัดขอนแก่น
	- 2.1.3. สำนักพัฒนาเศรษฐกิจและสังคมภาคใต้ (สพด.) จังหวัดสงขลา
	- 2.1.4. สำนักพัฒนาเศรษฐกิจและสังคมภาคกลาง (สพก.) จังหวัดนนทบุรี
	- 2.1.5. สำนักยุทธศาสตร์และการวางแผนพัฒนาพื้นที่ (สพท.)อาคารการนิคมอุดสาหกรรมแห่ง ประเทศไทย มักกะสัน กรุงเทพฯ (ในระหว่างสัญญาเช่าบริการ วงจรนี้อาจมีการปรับลด ระยะเวลาการเช่า)
- 2.2. สามารถรับและส่งภาพ เสียง และข้อมูลได้ในเครือข่ายเดียวกันด้วยความเร็วสูง
- 2.3. สำนักงานคณะกรรมการพัฒนาการเศรษฐกิจและสังคมแห่งชาติ ถนนกรุงเกษม กรุงเทพฯ ด้องมีการ เชื่อมโยงวงจรสื่อสารด้วย Interface FastEthernet ความเร็วไม่น้อยกว่า 20 Mbps
- 2.4. สำนักพัฒนาเศรษฐกิจและสังคมภาคเหนือ (สพน.) จังหวัดเชียงใหม่ ต้องมีการเชื่อมโยงวงจรสื่อสาร ด้วย Interface FastEthernet ความเร็วไม่น้อยกว่า 4 Mbps
- 2.5. สำนักพัฒนาเศรษฐกิจและสังคมภาคดะวันออกเฉียงเหนือ (สพอ.) จังหวัดขอนแก่น ด้องมีการเชื่อมโยง วงจรสื่อสารด้วย Interface FastEthernet ความเร็วไม่น้อยกว่า 4 Mbps
- 2.6. สำนักพัฒนาเศรษฐกิจและสังคมภาคใด้ (สพต.) จังหวัดสงขลา ด้องมีการเชื่อมโยงวงจรสื่อสารด้วย Interface FastEthernet ความเร็วไม่น้อยกว่า 4 Mbps
- 2.7. สำนักพัฒนาเศรษฐกิจและสังคมภาคกลาง (สพก.) จังหวัดนนทบุรี ด้องมีการเชื่อมโยงวงจรสื่อสารด้วย Interface FastEthernet ความเร็วไม่น้อยกว่า 4 Mbps
- 2.8. สำนักยุทธศาสตร์และการวางแผนพัฒนาพื้นที่ (สพท.) อาคารการนิคมอุดสาหกรรมแห่งประเทศไทย มักกะสัน กรุงเทพฯ ต้องมีการเชื่อมโยงวงจรสื่อสารด้วย Interface FastEthernet ความเร็วไม่น้อยกว่า 4 Mbps (ในระหว่างสัญญาเช่าบริการ วงจรนี้อาจมีการปรับลดระยะเวลาการเช่า)

## 3. คุณสมบัติของผู้ให้บริการ

- 3.1. ผู้ให้บริการจะด้องเป็นนิติบุคคลที่ประกอบการโทรคมนาคมได้ดามกฎหมายหรือได้รับสัมปทานจากรัฐ
- 3.2. ผู้ให้บริการจะต้องเป็นผู้ดูแลและบำรุงรักษาอุปกรณ์โครงข่ายสื่อสารด้วยตนเอง อุปกรณ์ในโครงข่าย หมายถึง อุปกรณ์ที่ใช้ในโครงข่ายที่นำมาเป็นอุปกรณ์ในการให้บริการวงจรเช่าสื่อสัญญาณรวมถึง อุปกรณ์ปลายทาง
- 3.3. การให้บริการหลังดิตตั้งโครงข่ายสื่อสารผู้ให้บริการจะด้องมีศูนย์รับแจ้งเหตุขัดข้องและการดำเนินการ ประสานงานแก้ไขอุปกรณ์ทั้งหมดในโครงข่ายสื่อสัญญาณในกรณีมีเหดุขัดข้องดลอด 24 ชั่วโมง เมื่อมี เหตุขัดข้องจะต้องดำเนินการแก้ไขให้ใช้งานได้ในเวลาปกติภายใน 4 ชั่วโมง หรือนอกเวลาปกติภายใน 8 ชั่วโมงนับตั้งแต่ได้รับแจ้ง โดยไม่คิดค่าใช้จ่ายใดๆทั้งสิ้น หรือจัดหาระบบเครือข่ายสำรองมาทดแทน

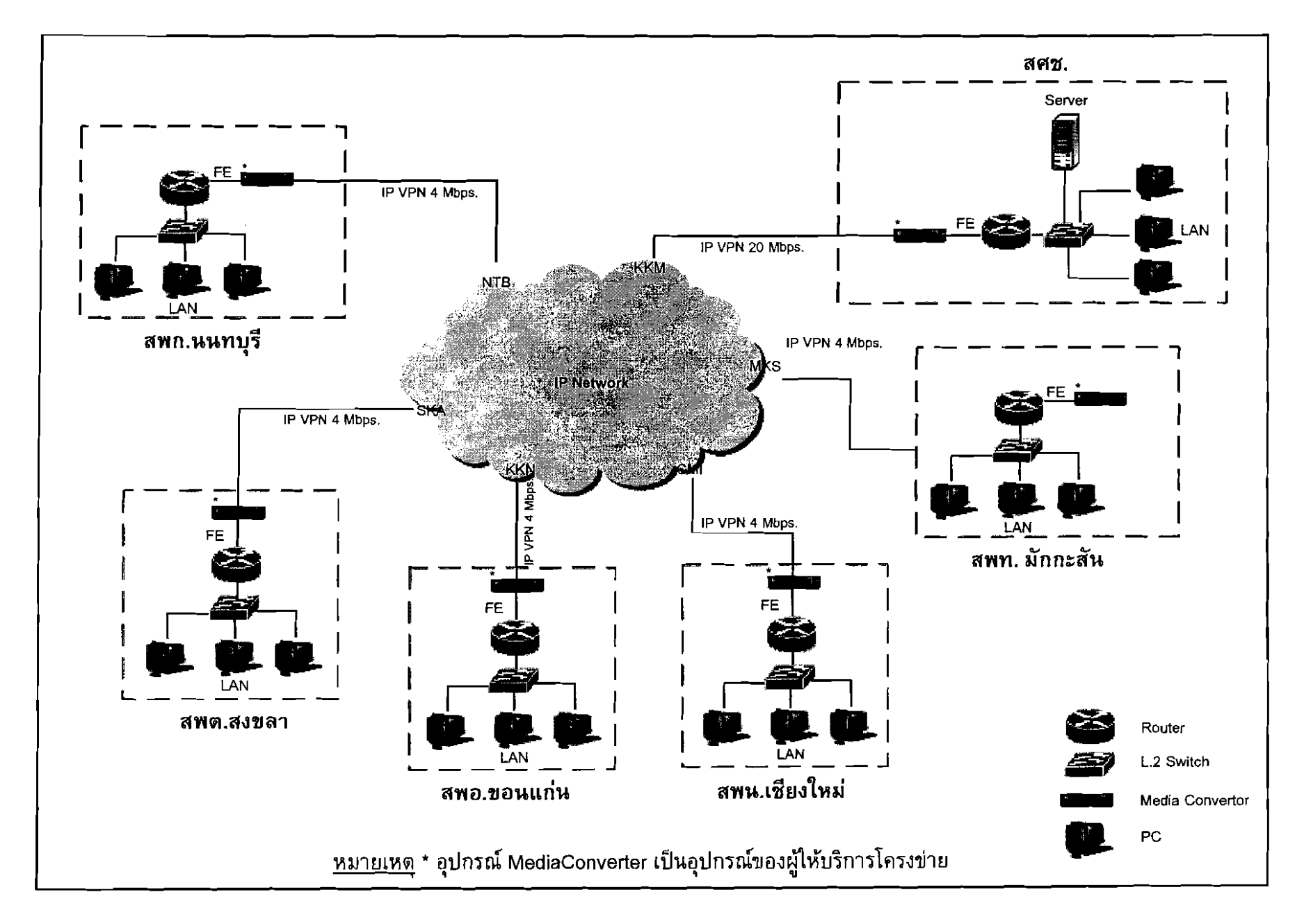

ี แผนภาพการเชื่อมโยงโครงข่ายสื่อสารระหว่าง สศช. ส่วนกลาง กับ สพน. สพต. สพอ. สพก. และ สพท.